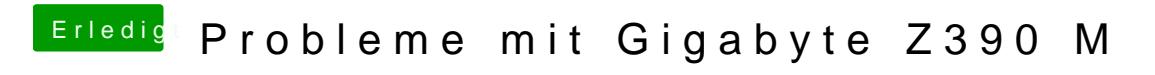

Beitrag von al6042 vom 23. Oktober 2018, 19:45

Dann gehe auf die Variante zurück, die vorhin wenigstens ein Bild anzeigte.